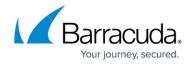

# Microsoft Exchange Server 2003 Envelope Journaling

https://campus.barracuda.com/doc/71860643/

This article refers to Microsoft Exchange Server 2003 deployment.

As of April 8, 2014, Microsoft no longer issues security updates for Exchange Server 2003. Without security updates, Barracuda Message Archiver can no longer support Exchange Server 2003. For migration details, refer to the Microsoft TechNet article <u>Time to Move from exchange</u> 2003.

Organizations using Microsoft Exchange Server 2003 can take advantage of its envelope journaling feature to send all messages, along with all recipient information, directly to the Barracuda Message Archiver ensuring complete and accurate archiving of all electronic correspondence for compliance with government regulations and corporate standards.

#### **Stubbing and Microsoft Exchange Import**

For stubbing and Microsoft Exchange imports initiated via the Barracuda Message Archiver web interface, there is a 100MB limit on file import.

In Microsoft Exchange 2003, journaling is enabled at the mailbox store level. Configuring envelope journaling allows messages sent to the journaling mailbox to retain complete recipient information including 'bcc' recipients. If envelope journal headers are available, the Barracuda Message Archiver uses these headers to determine:

- Actual recipients
- End-user archived message access permissions

### **Important - Journaling Options**

Journaled mail can be sent to the Message Archiver via SMTP or "push journaling", or journaled mail can remain in the journal mailbox and retrieved via POP3 or IMAP or "pull" method of journaling. If you are unable to create an additional mail store, instead of using SMTP to push mail, you can use the pull method to journal mail content using POP3 or IMAP:

- If you are running Microsoft Exchange Server 2003 Enterprise Edition and you want to use Push Journaling, see Configuring an SMTP Journal Account for Microsoft Exchange 2003
- If you are running Microsoft Exchange Server 2003 Standard Edition, or if you want to use Pull Journaling, see Configuring an IMAP or POP3 Journal Account for Microsoft Exchange 2003.

#### **Best Practice**

## Barracuda Message Archiver

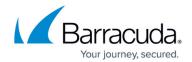

To use push journaling, you must create a dedicated mailbox store for the envelope journaling mailbox, otherwise mail arriving in the mailbox results in unwanted mail loops.

Microsoft recommends placing the Exchange Mailbox Store containing the journaling mailbox on a drive that does not hold user mailboxes. For more information, see the Microsoft article Troubleshooting message journaling in Exchange Server 2003 and in Exchange 2000 Server.

To ensure messages display properly in all standard mail clients, save messages in Multipurpose Internet Mail Extensions (MIME) multi-part format.

It is possible to send messages and other Exchange data directly from the mailbox database to an archive over SMTP using Microsoft Outlook server-side rules or Active Directory Users and Computers (ADUC) Exchange Properties. However, messages sent based on these settings do not include envelope information.

#### **Important**

Exchange cannot fully journal the following:

- Posts to public folders Journaling cannot be enabled on public folder stores.
- Expansion of external distribution lists While actual message content sent to or from internal and external distribution lists can be journaled, only an internal distribution list can be fully expanded and included in the envelope journaling data. Membership information for a distribution list that is external to your Exchange organization cannot be expanded and therefore cannot be included in the envelope information even if individual members on the list are in your Exchange server.

# Barracuda Message Archiver

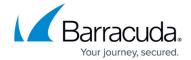

© Barracuda Networks Inc., 2024 The information contained within this document is confidential and proprietary to Barracuda Networks Inc. No portion of this document may be copied, distributed, publicized or used for other than internal documentary purposes without the written consent of an official representative of Barracuda Networks Inc. All specifications are subject to change without notice. Barracuda Networks Inc. assumes no responsibility for any inaccuracies in this document. Barracuda Networks Inc. reserves the right to change, modify, transfer, or otherwise revise this publication without notice.